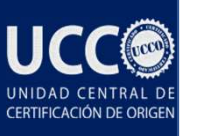

# ACCESO PLATAFORMA CERTIFICACION DE ORIGEN (SEGCO) UNIDAD CENTRAL DE CERTIFICACIÓN DE ORIGEN

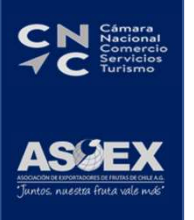

DA-SG-07 V01

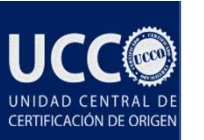

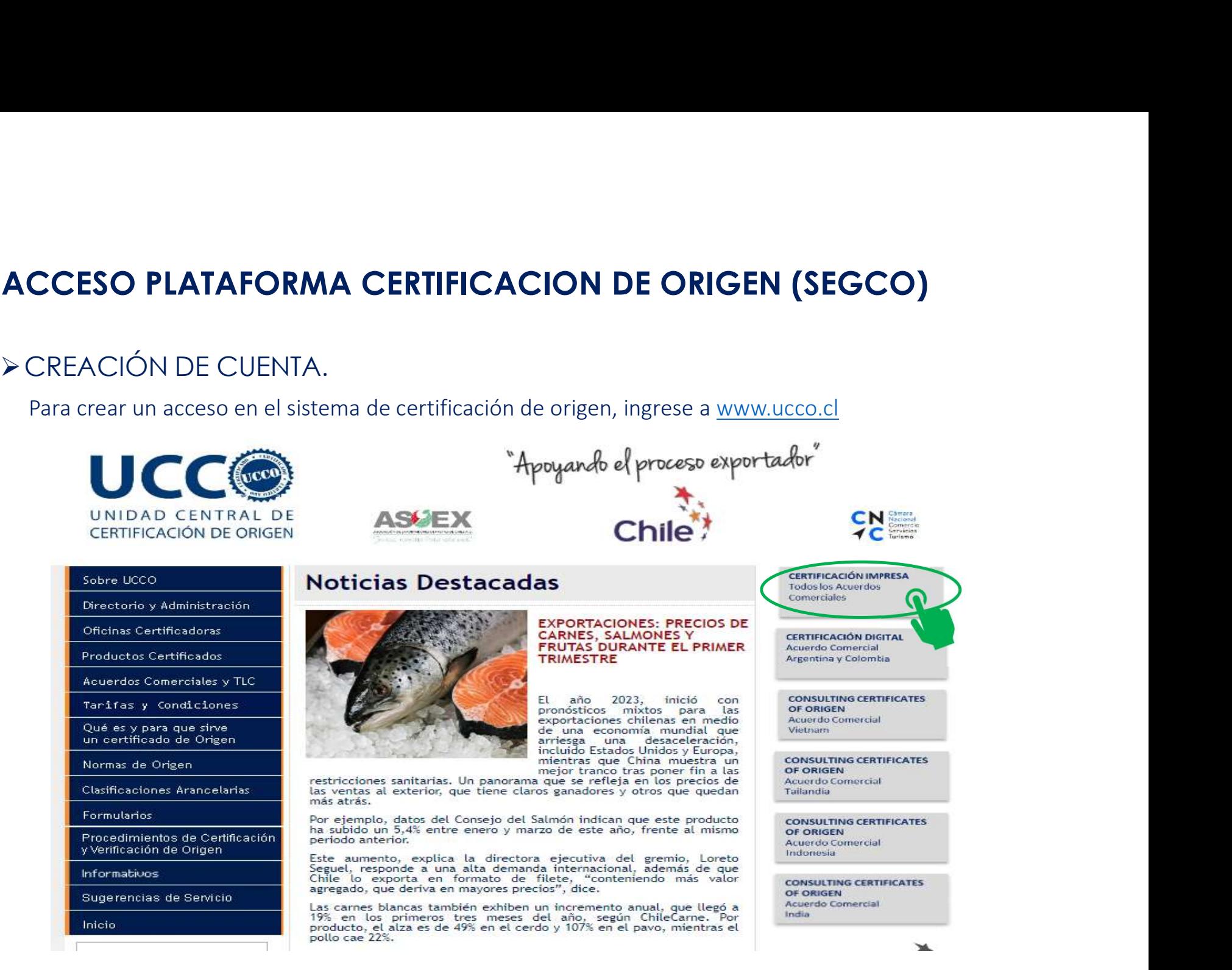

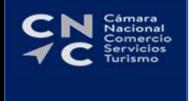

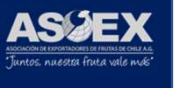

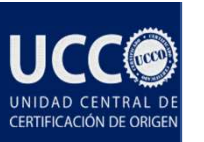

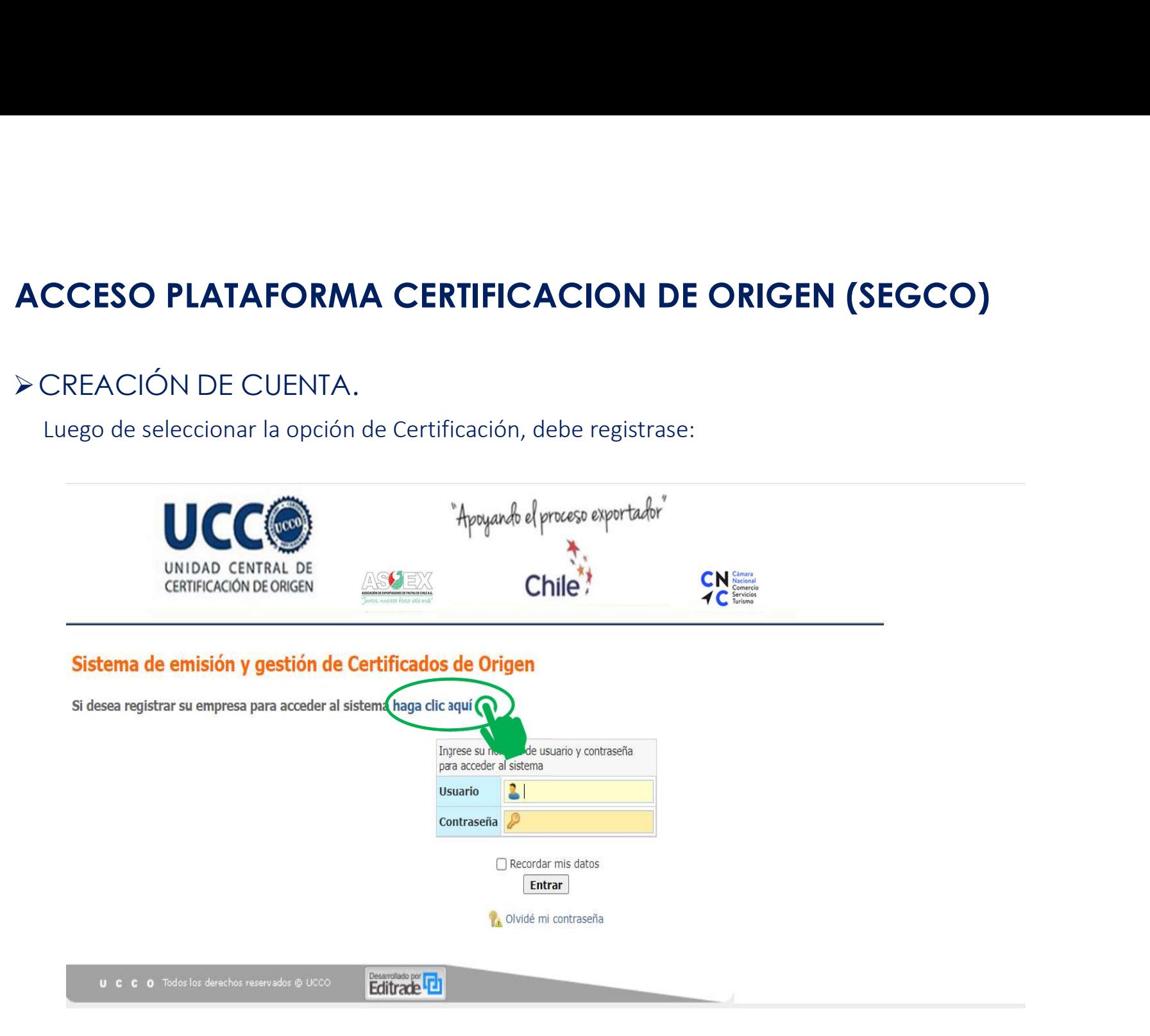

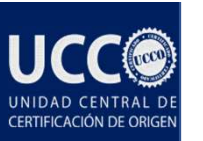

## CREACIÓN DE CUENTA.

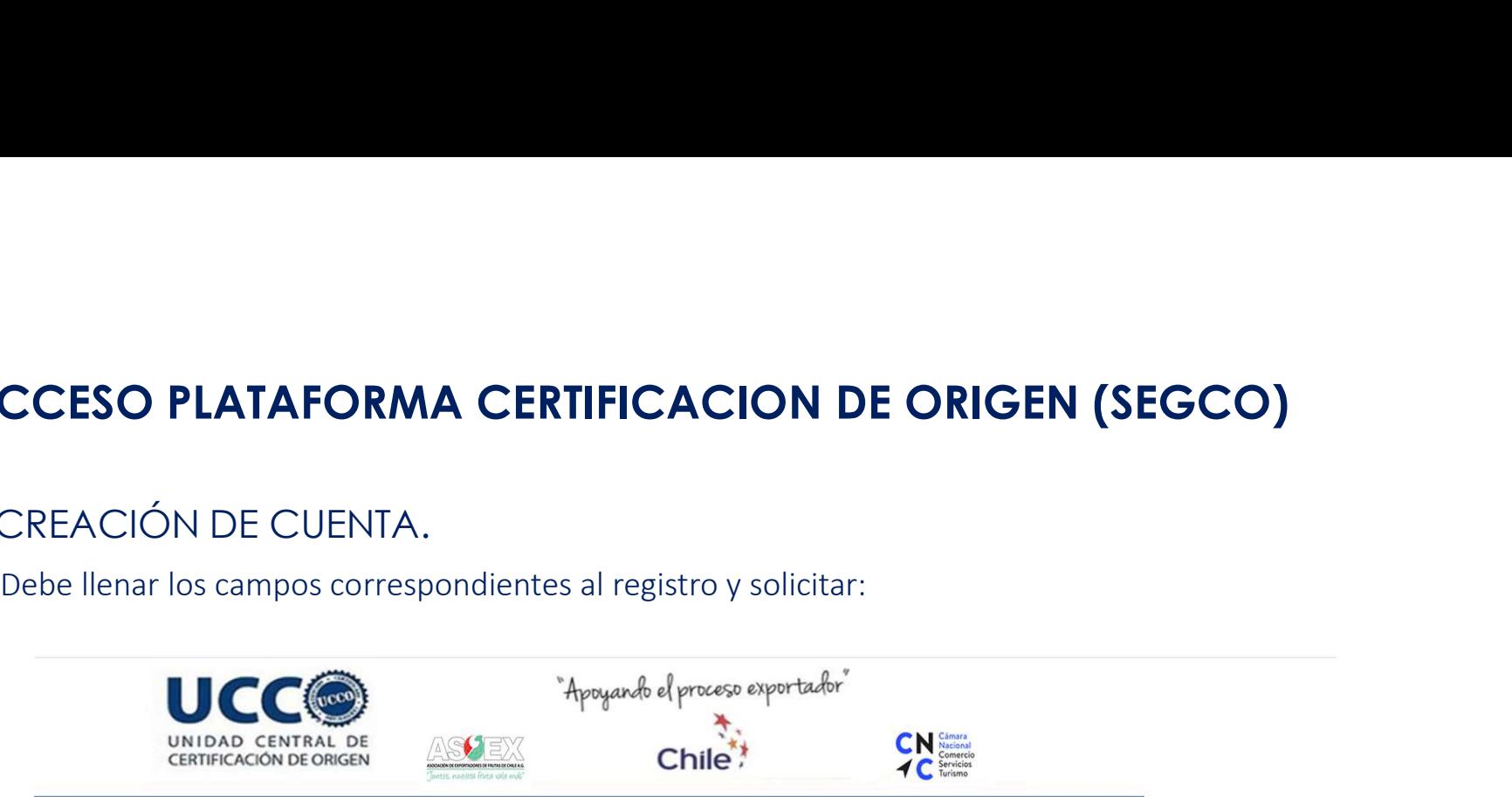

#### Ir al Inicio

#### Registro de nueva empresa

Solicite aquí su registro como nueva empresa para acceder al sistema Complete el siguiente formulario

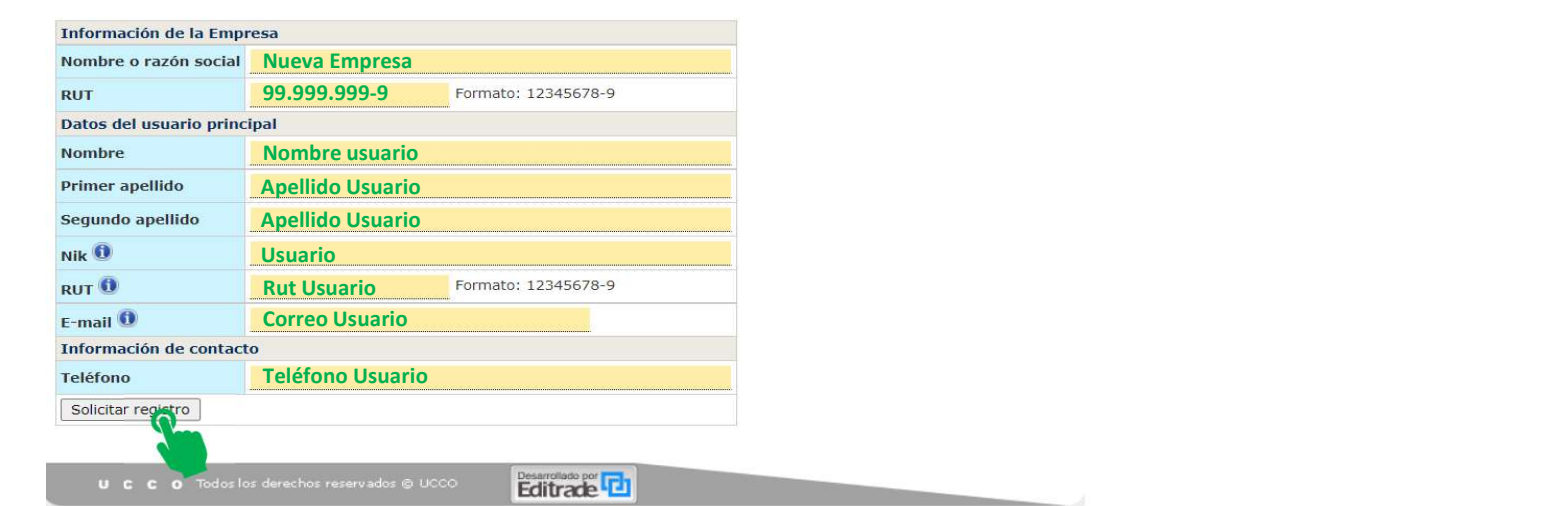

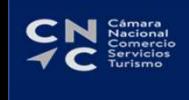

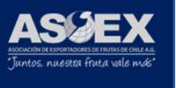

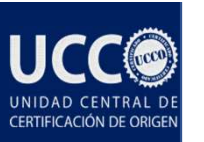

## CREACIÓN DE CUENTA.

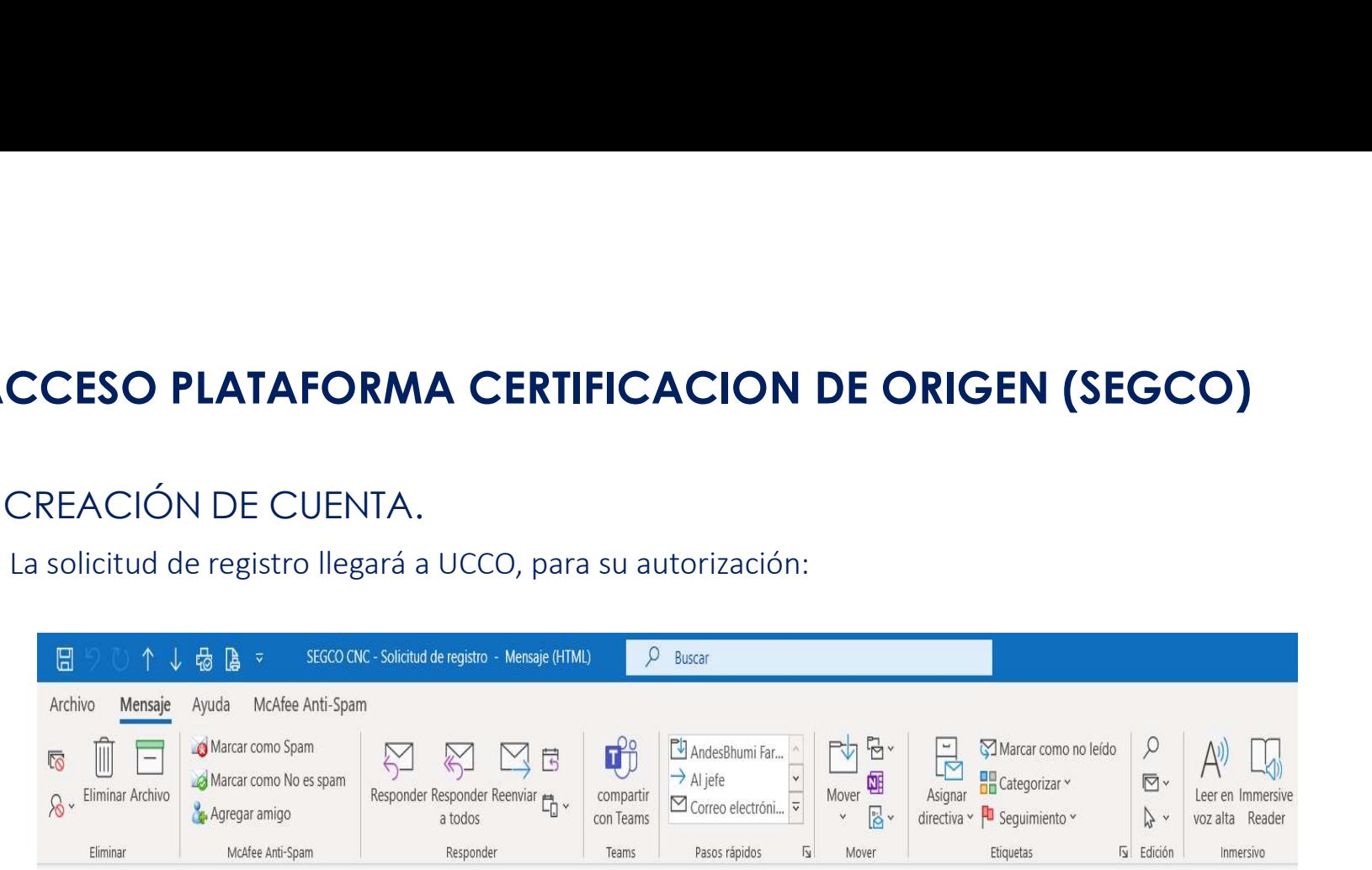

#### SEGCO CNC - Solicitud de registro

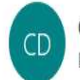

Certificados de origen SEGCO CNC <noreply@edinet.cl>

Para gsalinas@cnc.cl; alfredo.nunez@editrade.cl; Mikel Valenzuela; Veronica Angulo; Carolina Espinoza; Cristopher Araya; cbenitez@agenciachamorro.cl

 $\bigotimes R$ Responder

#### Una nueva solicitud de registro ha sido ingresada al sistema SEGCO

Empresa: NUEVA EMPRESA Rut: 99.999.999-9 Contacto: NOMBRE APELLIDO E-mail: correousuario@empresa.cl Teléfono:+56 9 9999 9999

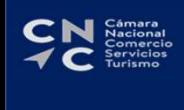

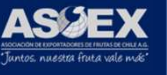

Para aceptarla o rechazarla ingrese a http://segco.edinet.cl.

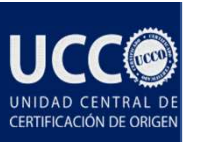

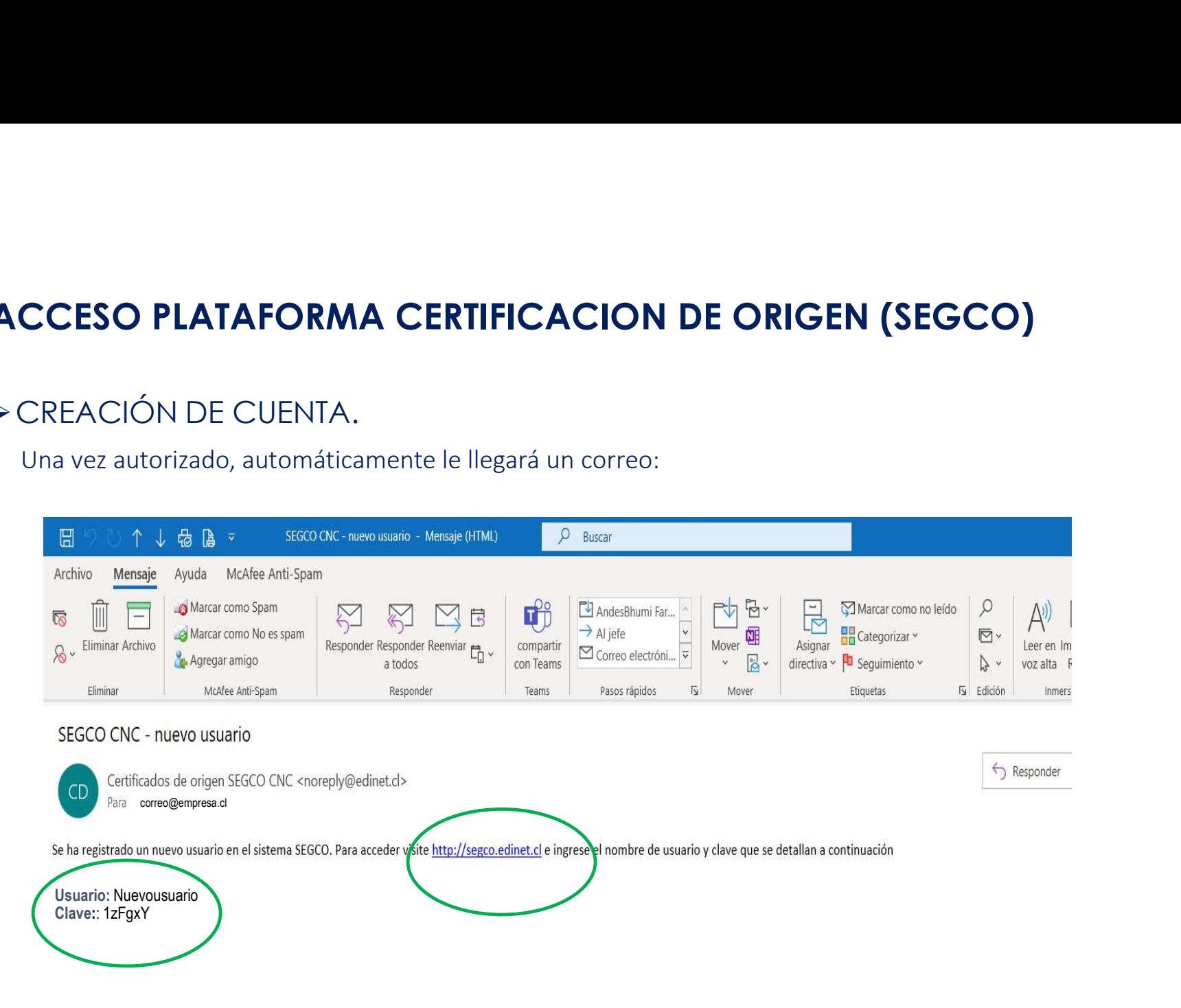

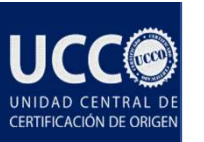

## CREACIÓN DE CUENTA.

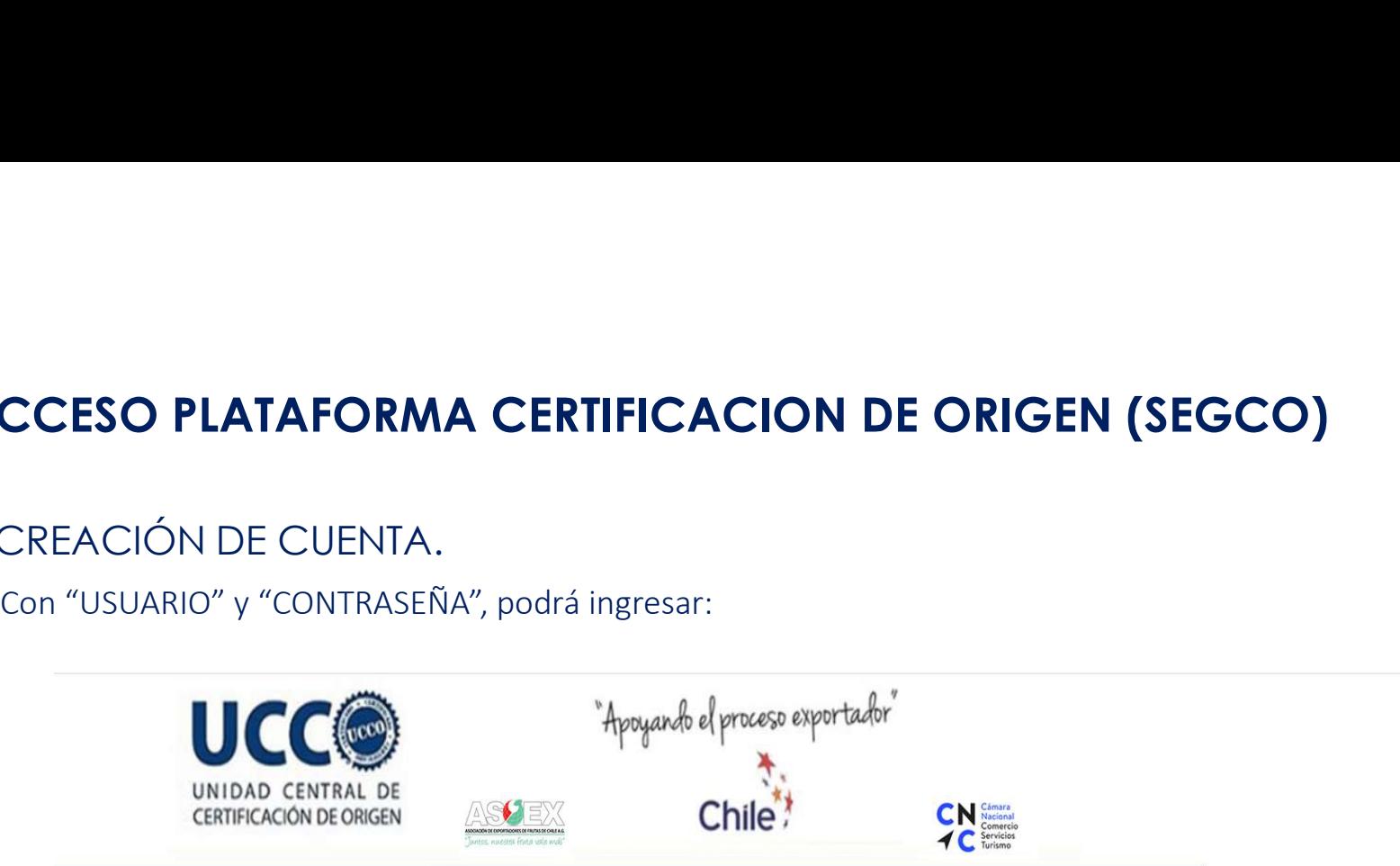

#### Sistema de emisión y gestión de Certificados de Origen

Si desea registrar su empresa para acceder al sistema haga clic aquí

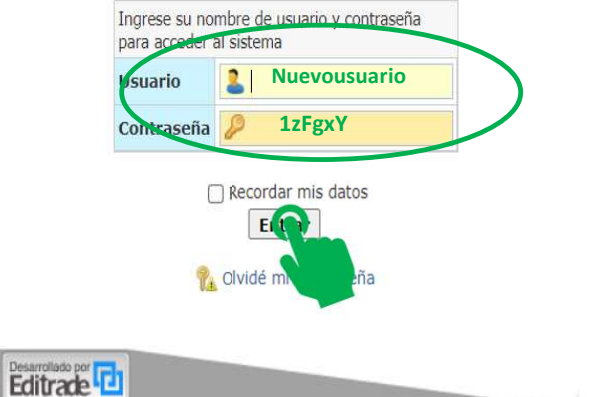

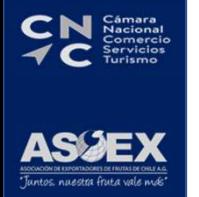

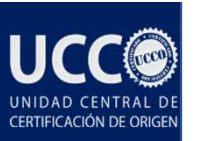

## CREACIÓN DE CUENTA.

Una vez dentro de página de Certificación:

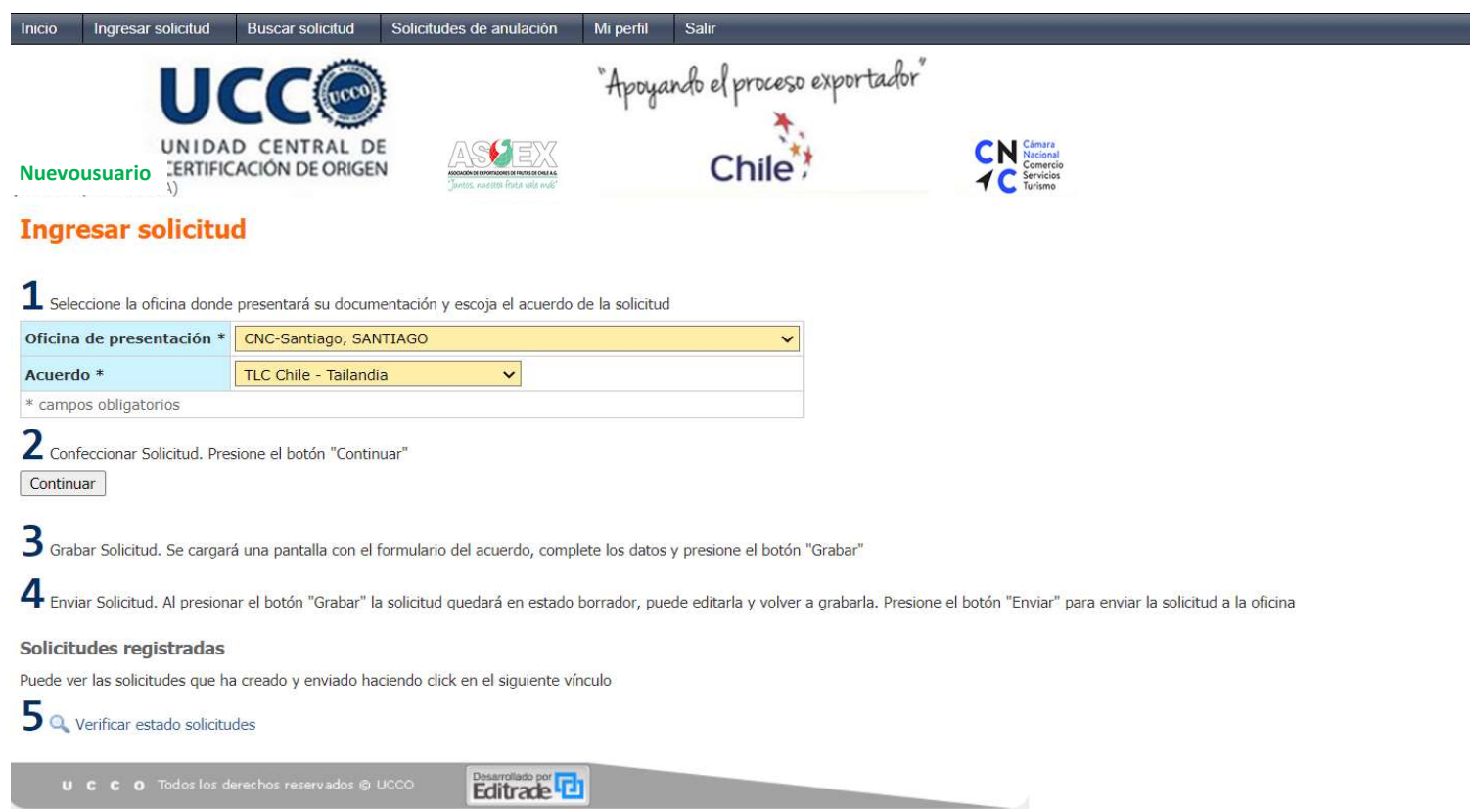

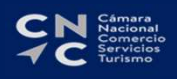

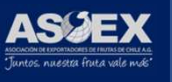

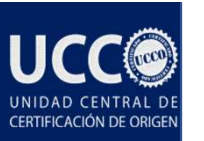

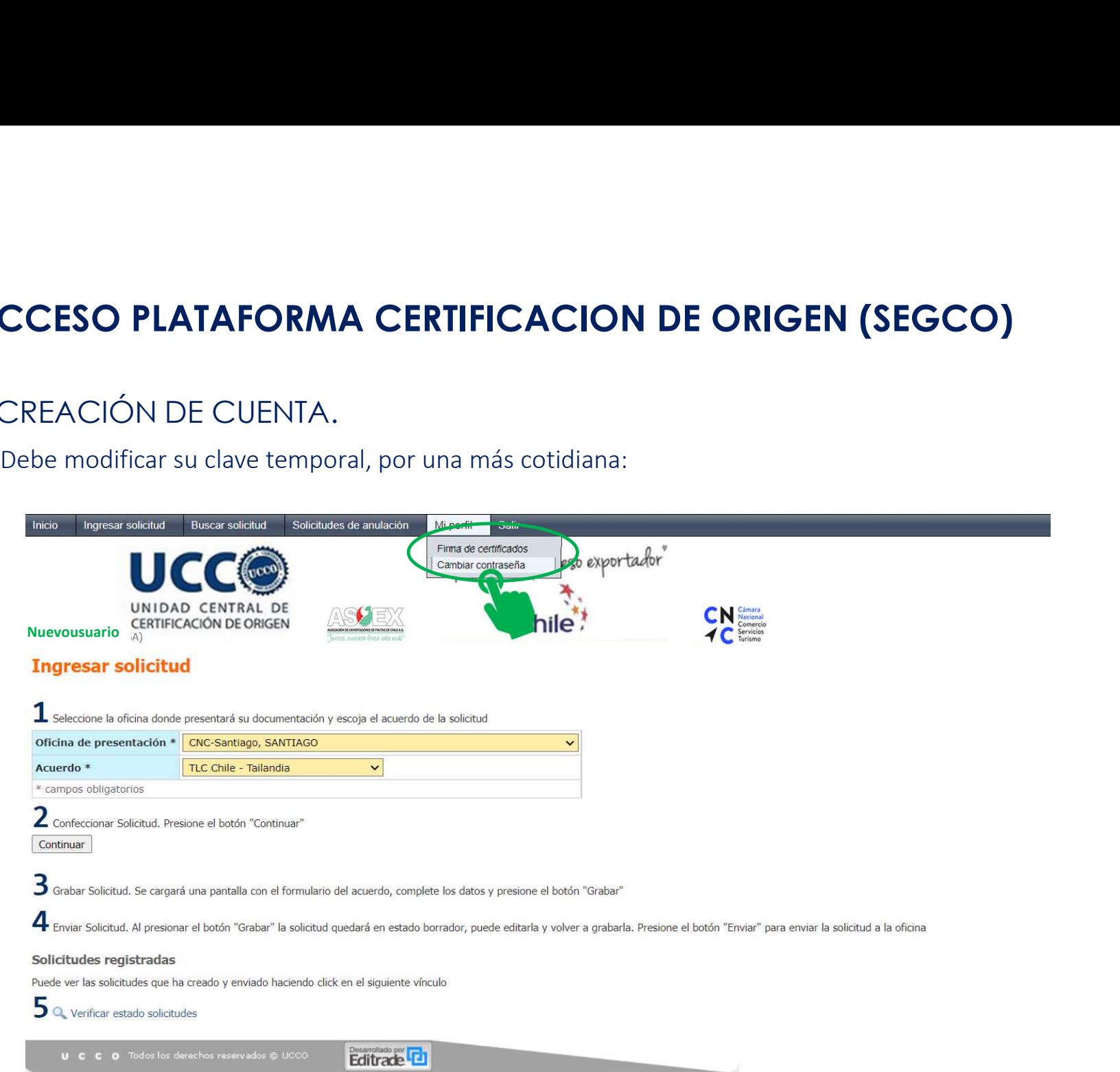

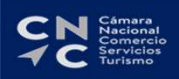

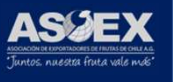

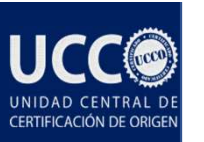

**CN** Semeral<br> **VC** Servicios

# ACCESO PLATAFORMA CERTIFICACION DE ORIGEN (SEGCO)

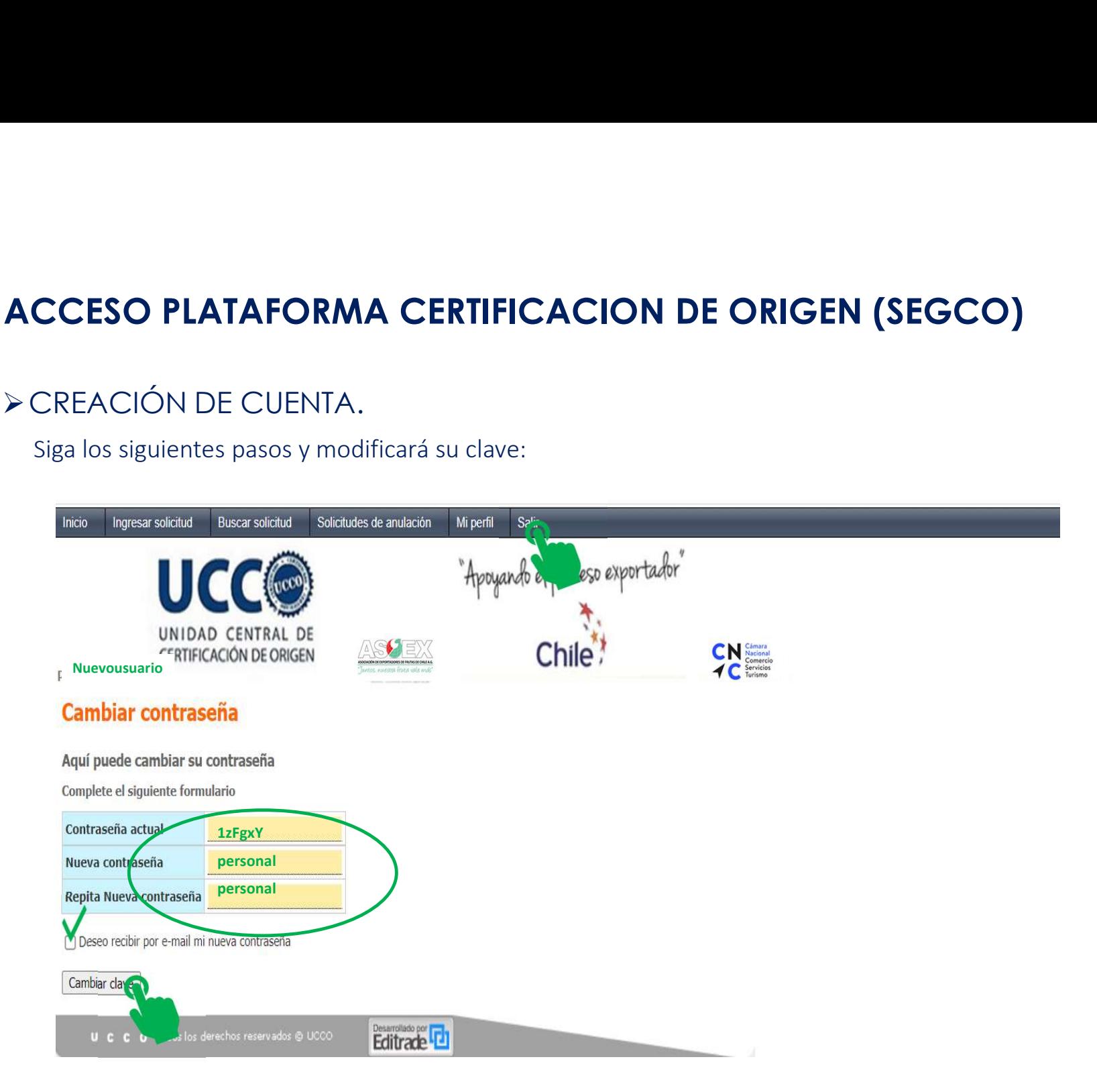

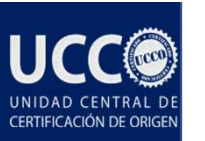

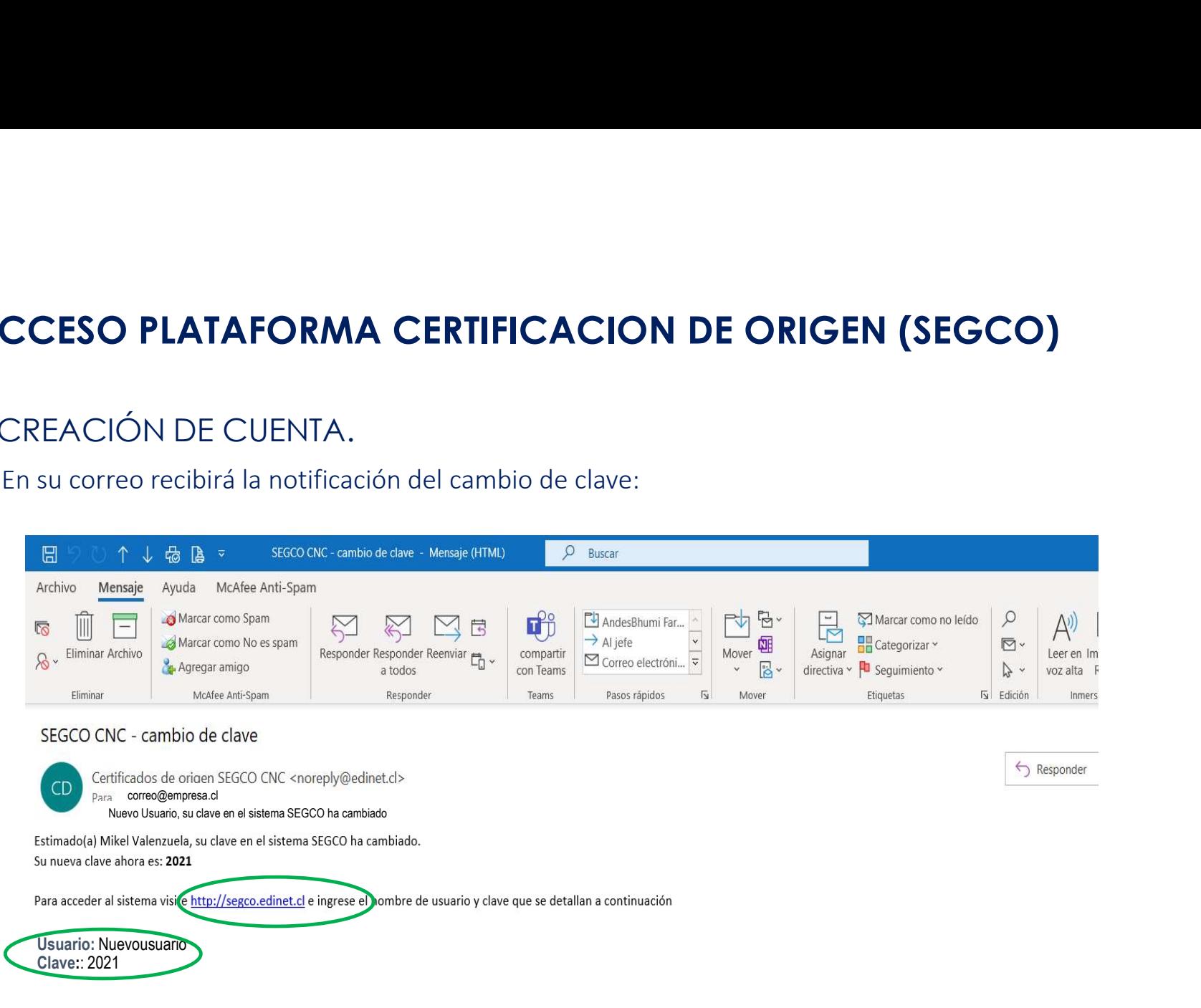

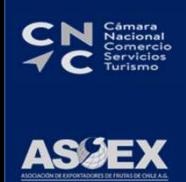

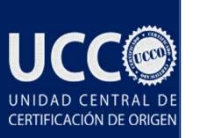

#### CARGA FIRMA ELECTRÓNICA DIGITALIZADA

**CCESO PLATAFORMA CERTIFICACION DE ORIGEN (SEGCO)**<br>CARGA FIRMA ELECTRÓNICA DIGITALIZADA<br>Para cargar firma en sistema (SEGCO), para solicitudes de certificación con código QR, hacia China, Ecuador,<br>Mercancía Producidas y Ta CCESO PLATAFORMA CERTIFICACION DE ORIGEN (SEGCO)<br>
CARGA FIRMA ELECTRÓNICA DIGITALIZADA<br>
Para cargar firma en sistema (SEGCO), para solicitar de certificación con código QR, hacia China, Ecuador,<br>
Mercancía Producidas y Tai CCESO PLATAFORMA CERTIFICACION DE ORIGEN (SEGCO)<br>CARGA FIRMA ELECTRÓNICA DIGITALIZADA<br>Para cargar firma en sistema (SEGCO), para solicitudes de certificación con código QR, hacia C<br>Mercancía Producidas y Tailandia, debe so CION DE ORIGEN (SEGCO)<br>
ZADA<br>
Ides de certificación con código QR, hacia China, Ecuador,<br>
ilicitar a través de correo a <u>vangulo@ucco.cl</u> o<br>
Una vez que sea enviado el formulario, debe completar y<br>
enviar vía correo a los **CION DE ORIGEN (SEGCO)**<br>
<br>
ZADA<br>
des de certificación con código QR, hacia China, Ecuador,<br>
licitar a través de correo a <u>vangulo@ucco.cl</u> o<br>
Una vez que sea enviado el formulario, debe completar y<br>
enviar vía correo a lo

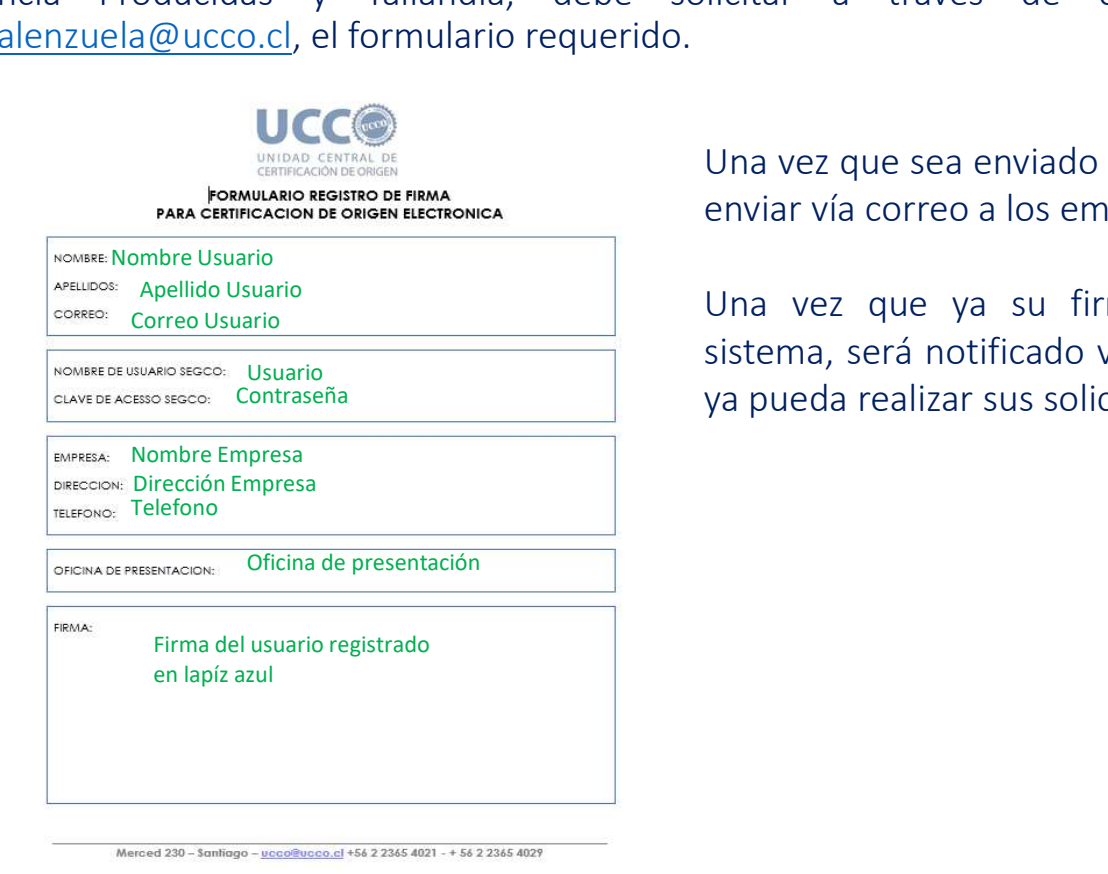

APELLIDOS: Apellido Usuario<br>
CORREG: Corro Usuario **Apellido Usuario Corro Usuario Corro Usuario Corro Usuario** (Corro Usuario Cargada en Correo Usuario<br>Sistema, será notificado vía correo electrónico, para que NOMBRE DE USUARIO SECCO: USUario<br>CLAVE DE ACESSO SECCO: CONtraseña Maria Northern Maria Nelle Va pueda realizar sus solicitudes de certificación. CION DE ORIGEN (SEGCO)<br>
ZADA<br>
des de certificación con código QR, hacia China, Ecuador,<br>
licitar a través de correo a <u>vangulo@ucco.cl</u> o<br>
Una vez que sea enviado el formulario, debe completar y<br>
enviar vía correo a los em **CION DE ORIGEN (SEGCO)**<br>
SADA<br>
des de certificación con código QR, hacia China, Ecuador,<br>
licitar a través de correo a <u>vangulo@ucco.cl</u> o<br>
Una vez que sea enviado el formulario, debe completar y<br>
enviar vía correo a los CION DE ORIGEN (SEGCO)<br>
ZADA<br>
des de certificación con código QR, hacia China, Ecuador,<br>
licitar a través de correo a <u>vangulo@ucco.cl</u> o<br>
Una vez que sea enviado el formulario, debe completar y<br>
enviar vía correo a los e

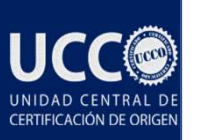

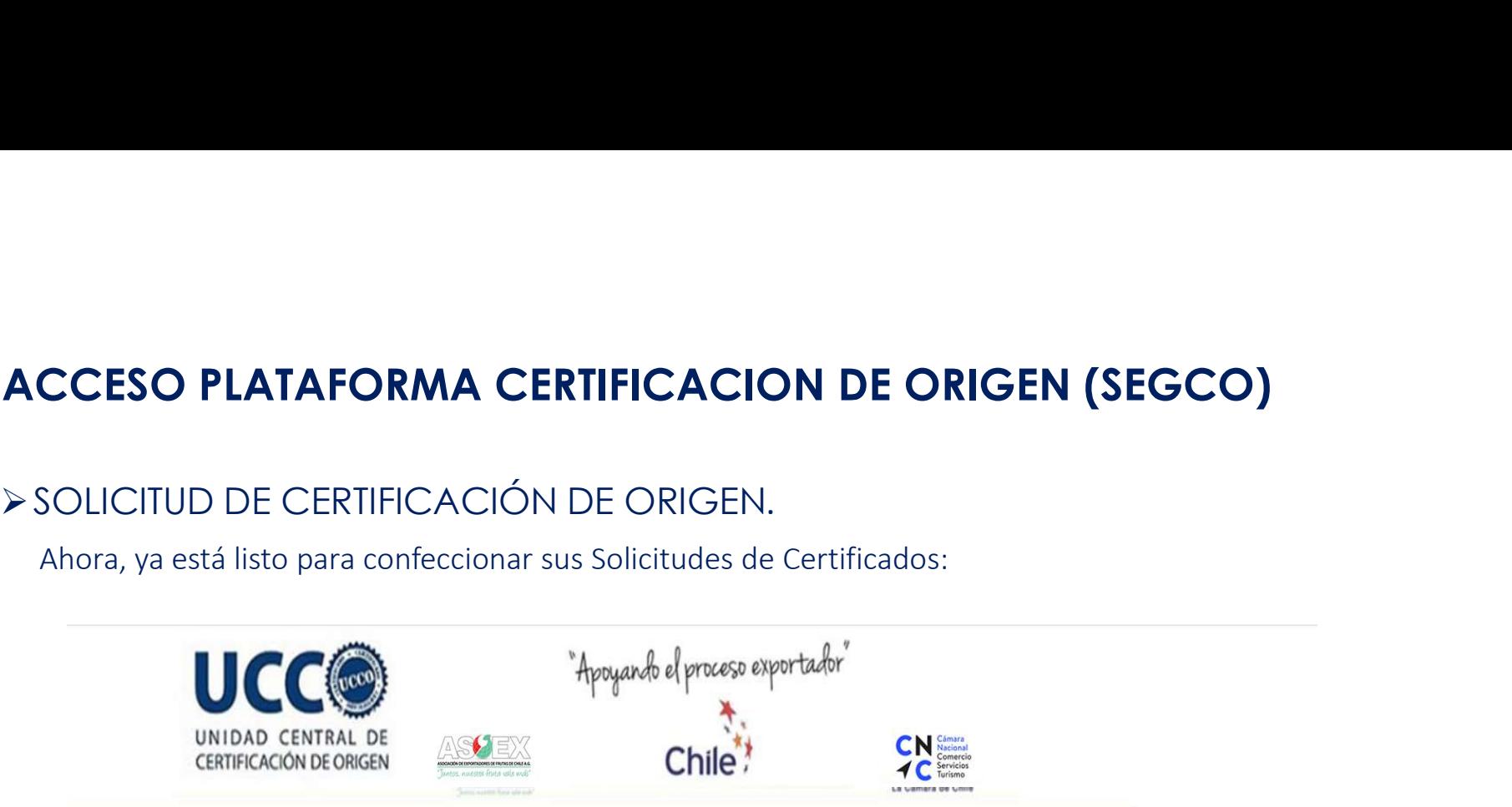

#### Sistema de emisión y gestión de Certificados de Origen

Si desea registrar su empresa para acceder al sistema haga clic aquí

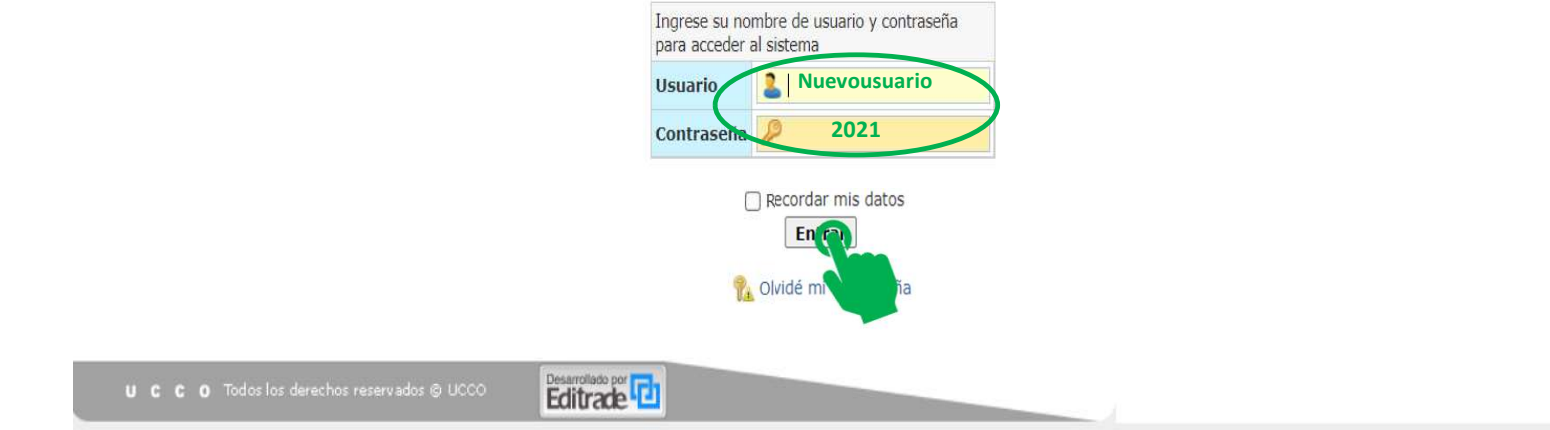

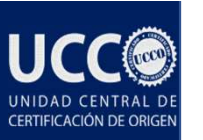

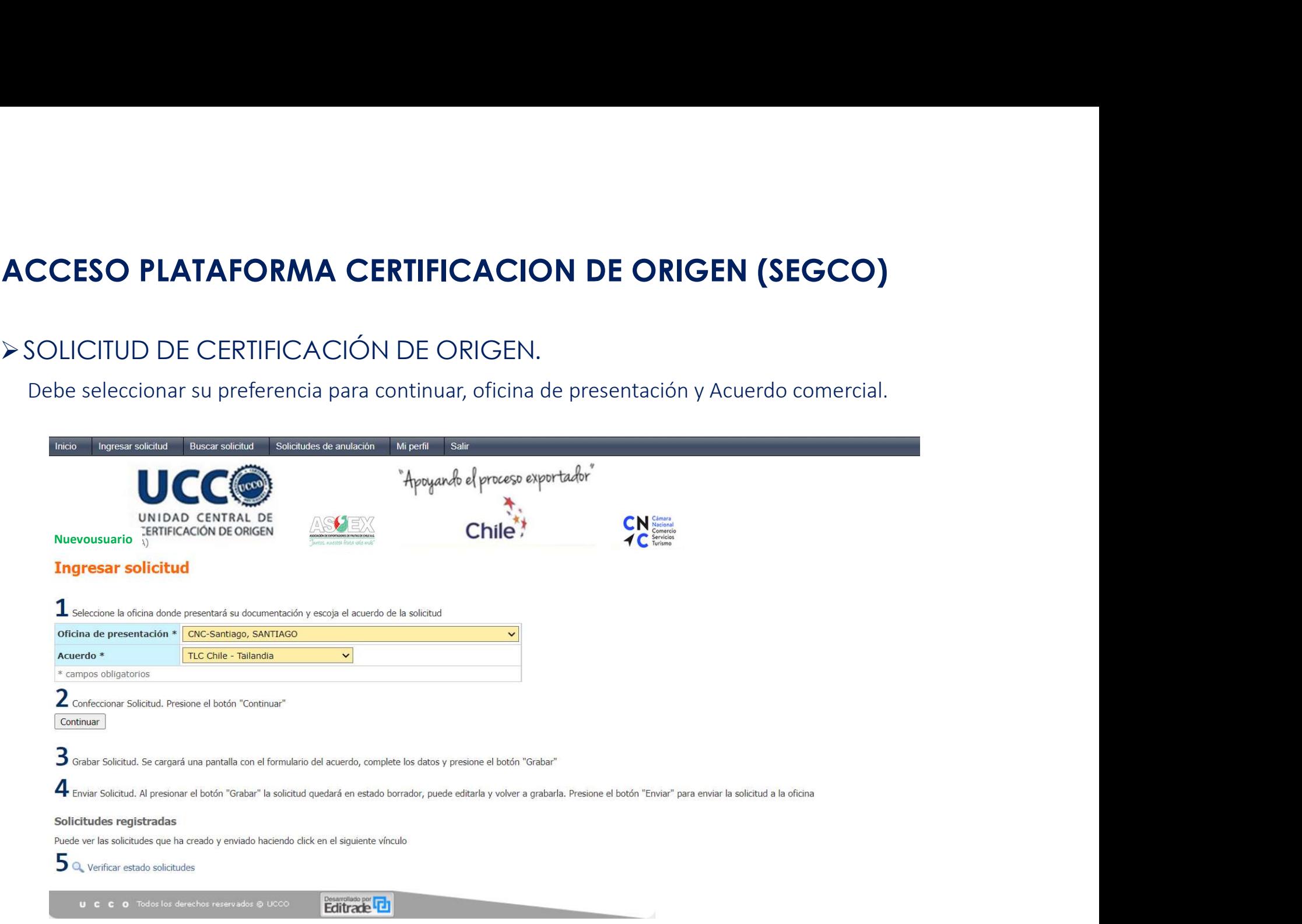

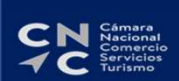

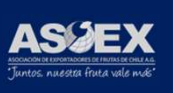

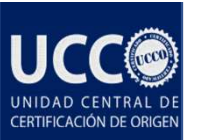

## SOLICITUD DE CERTIFICACIÓN DE ORIGEN.

Si requiere asesoría en su proceso de confección contactarse a los siguientes teléfonos:

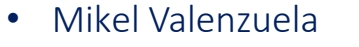

- Carolina Espinoza
- Verónica Angulo
- 

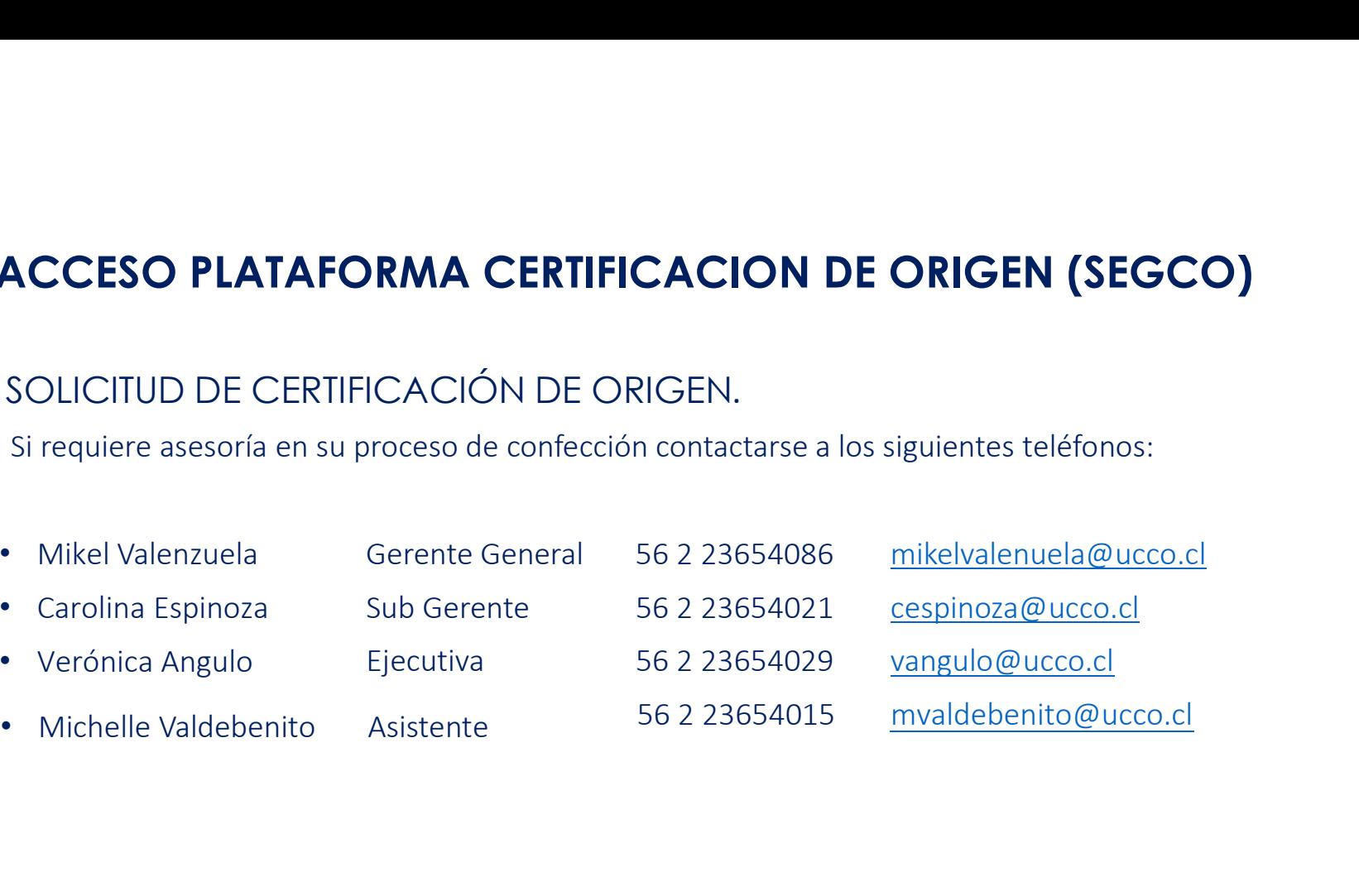

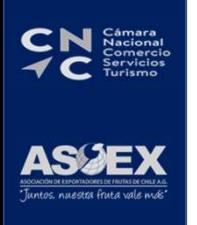

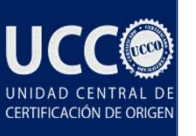

# ACCESO PLATAFORMA CERTIFICACION DE ORIGEN (SEGCO) UNIDAD CENTRAL DE CERTIFICACIÓN DE ORIGEN

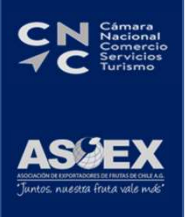